## Package 'SOR'

April 25, 2018

Type Package Title Estimation using Sequential Offsetted Regression Version 0.23.1 Date 2018-04-25 Depends Matrix Imports methods, stats Description Estimation for longitudinal data following outcome dependent sampling using the sequential offsetted regression technique. Includes support for binary, count, and continuous data. The first regression is a logistic regression, which uses a known ratio (the probability of being sampled given that the subject/observation was referred divided by the probability of being sampled given that the subject/observation was no referred) as an offset to estimate the probability of being referred given outcome and covariates. The second regression uses this estimated probability to calculate the mean population response given covariates. License GPL-3

NeedsCompilation no

Author Lee McDaniel [aut, cre], Jonathan Schildcrout [aut]

Maintainer Lee McDaniel <lmcda4@lsuhsc.edu>

Repository CRAN

Date/Publication 2018-04-25 19:30:40 UTC

### R topics documented:

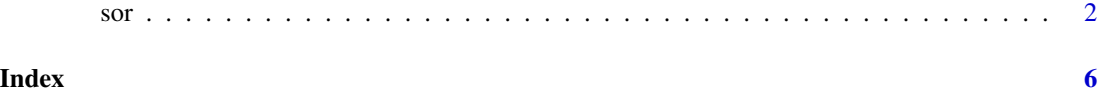

#### <span id="page-1-0"></span>Description

Fits model for data which was sampled based on a variable associated with the outcome. This function works for binary, count, and continuous responses.

#### Usage

```
sor(y.formula,
           w1.formula,
            w2.formula = \sim1,
            id,
            waves = NULL,
            family = "binomial",
            y0 = 0,
            hfunc = identity,
            support = c(0,1),
            pi1.pi0.ratio = 1,
            data = parent.frame(),
            init.beta=NULL,
            init.size.2 = 1,
            weights=NULL,
            est.var = TRUE,
            CORSTR="independence")
```
#### Arguments

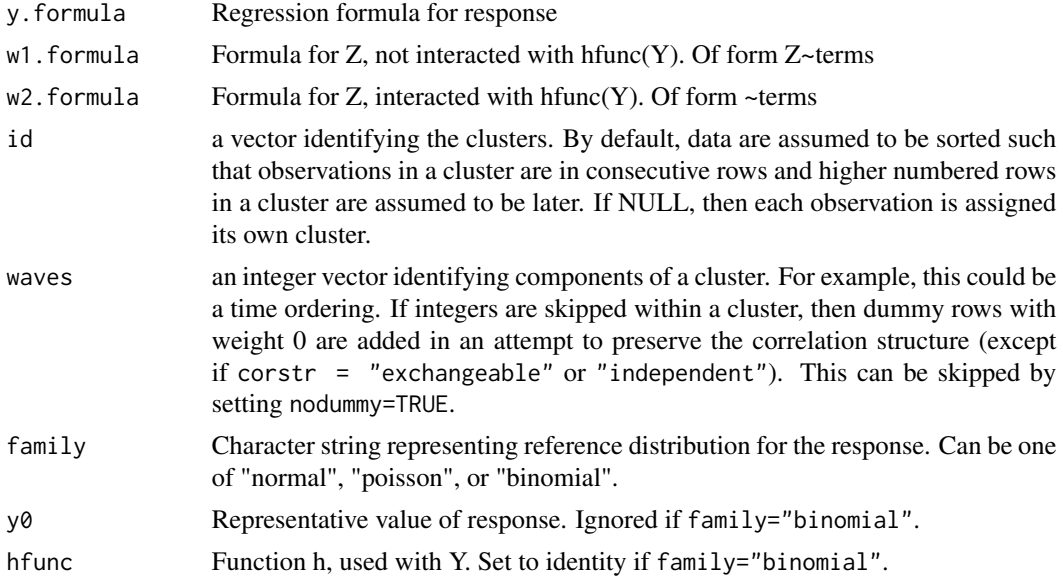

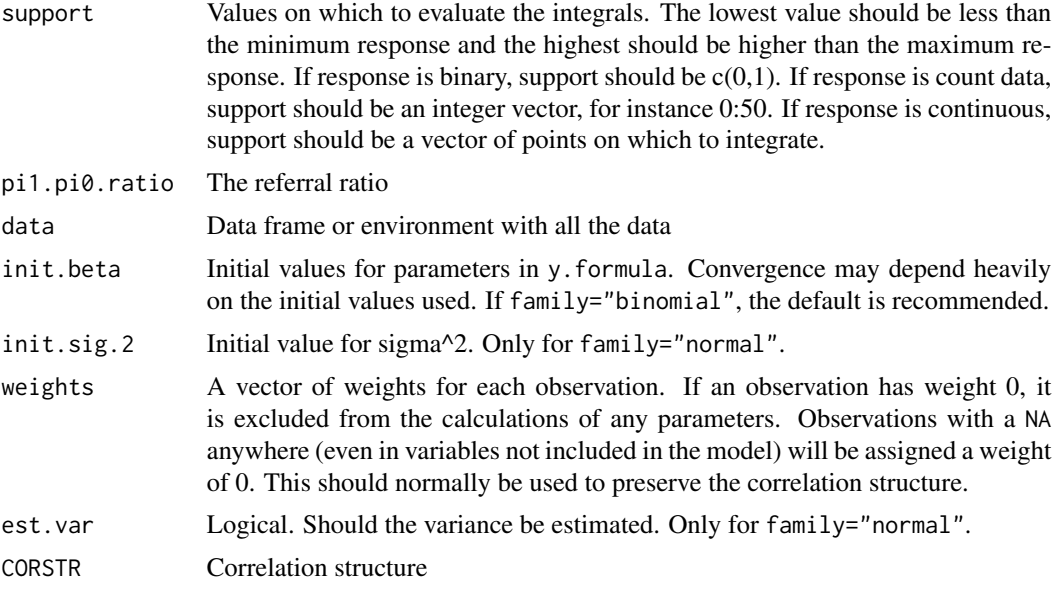

#### Value

Returns a list with values from the fit.

#### Author(s)

Lee S. McDaniel, Jonathan S. Schildcrout

#### References

This package relies heavily on code from geeM:

McDaniel, L. S., Henderson, N. C., & Rathouz, P. J. (2013). Fast pure R implementation of GEE: application of the matrix package. The R journal, 5(1), 181.

#### Examples

generatedata <- function(beta,alpha,X,ntime,nsubj, betat, betat1) {

```
mean.vec \leq exp(crossprod(t(X), beta))
y <- matrix(0,nrow=nsubj, ncol=ntime)
y[,1] <- rpois(nsubj ,lambda = mean.vec)
old.mean <- mean.vec
new.mean <- old.mean*exp(betat + betat1*X[,2])
for (t in 1:(ntime-1)) {
 lambda.t <- new.mean - alpha*sqrt(old.mean*new.mean)
  theta.t <- alpha*sqrt(new.mean/old.mean)
 I <- rpois(nsubj, lambda = lambda.t)
 W \leftarrow rbinom(nsubj, y[,t], theta.t)
 y[, t+1] = W + Iold.mean <- new.mean
```

```
new.mean <- old.mean*exp(betat + betat1*X[,2])
  }
  longform \leftarrow c(t(y))time <- rep(1:ntime,times=nsubj)
  subject <- rep(c(1:nsubj),each=ntime)
  simdata <- data.frame(count = longform, time = time, subject=subject)
  return(simdata)
}
logit <- function(p) log(p)-log(1-p)
expit <- function(x) exp(x)/(1+exp(x))
set.seed(1)
npop <- 10000
beta < -1.4beta1 < -0.4alpha <- 0.9
gam0 < -3.15gam1 < -6.3nsubj <- 200
ntime <-8betat <-0.1; betat1 <-0.1thresh <-1x0 <- rep(1, npop)
x1 \leftarrow \text{rbinom}(npop, 1, 0.5)Xmat \leftarrow \text{cbind}(x0, x1)timevec <- 0:(ntime-1)
testdat <- generatedata(c(beta0, beta1), alpha, Xmat, ntime, npop, betat = betat, betat1 = betat1)
Y <- matrix(testdat$count, nrow=npop, ncol=ntime, byrow=TRUE)
lambdap <- expit(gam0 + gam1*as.numeric(Y[,1]>=thresh))
Z <- rbinom(npop, 1, lambdap)
casesamp <- rep(0, npop)
casesamp[Z==1] <- rbinom(sum(Z), 1, nsubj/(2*sum(Z)))
controlsamp <- rep(0, npop)
controlsamp[Z==0] <- rbinom(sum(1-Z), 1, nsubj/(2*sum(1-Z)))
case <- which(casesamp==1)
control <- which(controlsamp==1)
id <- sort(c(case, control))
nsubj <- length(control) + length(case)
Ysamp <- NULL
lamsamp <- NULL
zsamp <- NULL
x1samp <- NULL
idsamp <- NULL
time <- NULL
obspersubj <- sample(3:ntime, size=nsubj, replace=TRUE)
for(i in 1:nsubj){
```

```
Ysamp <- c(Ysamp, Y[id[i],1:obspersubj[i]])
  zsamp <- c(zsamp, rep(as.numeric(Z[id[i]]), obspersubj[i]))
  x1samp <- c(x1samp, rep(x1[id[i]], obspersubj[i]))
  time <- c(time, 0:(obspersubj[i]-1))
  idsamp <- c(idsamp, rep(i, obspersubj[i]))
}
p1p0 <- sum((1-Z))/sum(Z)
timemax <- pmax(time-2, 0)
y0 <- 1
betas <- c(beta0, beta1, betat, betat1)
init \le runif(4, betas -0.1, betas +0.1)
y.formula <- y~x1+time + x1:time
w1 <- z \sim x1+ as.factor(time) + x1:time + x1:timemax
w2 \le -x1 + time + time + x1: time + x1: time + x1: timemax
DAT.ods <- data.frame("x1"= x1samp, "time" = time,
                      "timemax" = timemax, "z" = zsamp, "y" = Ysamp, "id" = idsamp)
sor(y.formula, w1, w2, id, family="poisson",y0=1,
    support=0:25, pi1.pi0.ratio=p1p0, data=DAT.ods, init.beta=init, CORSTR="ar1")
```
# <span id="page-5-0"></span>Index

SOR *(*sor*)*, [2](#page-1-0) sor, [2](#page-1-0) SOR-package *(*sor*)*, [2](#page-1-0)